#### Things you didn't know about Python

a presentation by Armin Ronacher for PyCon South Africa 2012

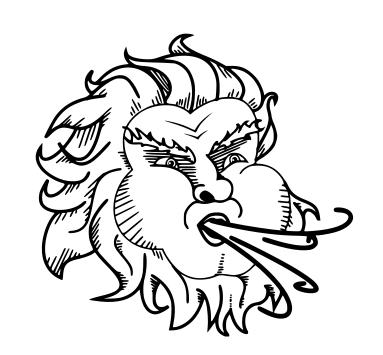

@mitsuhiko http://lucumr.pocoo.org/

# Things you might already know about computers a presentation by Armin Ronacher for PyCon South Africa 2012

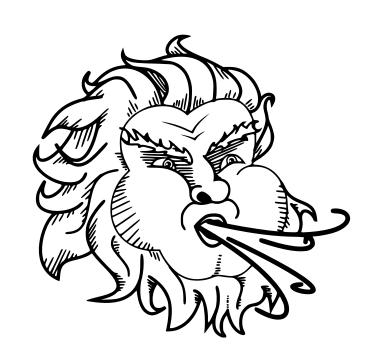

@mitsuhiko http://lucumr.pocoo.org/

## Things you might already know about computers a presentation by Armin Ronacher

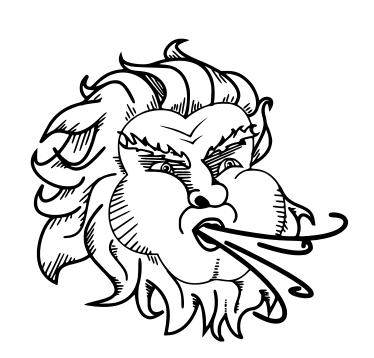

and the world!!!11

th Africa 2012

@mitsuhiko http://lucumr.pocoo.org/

## Everything is horrible and nobody cares

### We're doomed

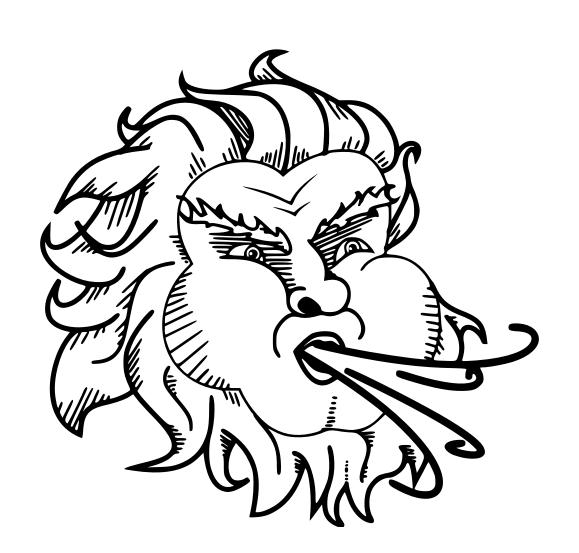

### [Untitled]

#### Motivation for this Talk

Who am I and why this talk

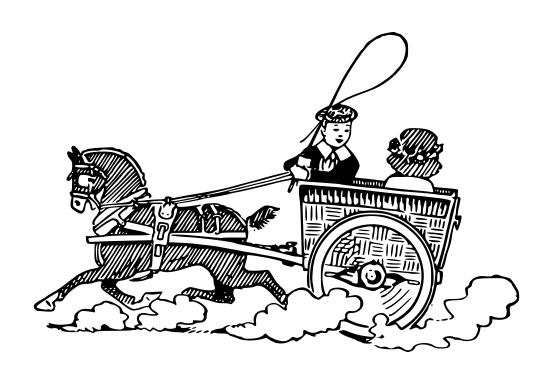

#### Armin Ronacher

Software Engineer at Fireteam Game Middleware Provider @mitsuhiko / @fireteamltd

#### We're using Python

And not just us.

Python has been popular in parts of in the gaming industry

#### I'm also doing Python Libraries

and help people online using them.

## What we can learn from Wifi Hotspots

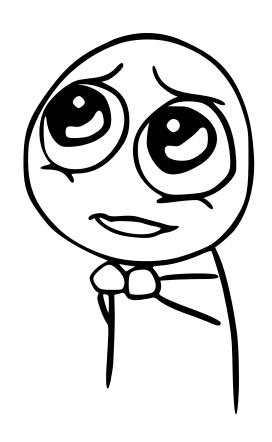

#### Starting Somewhere

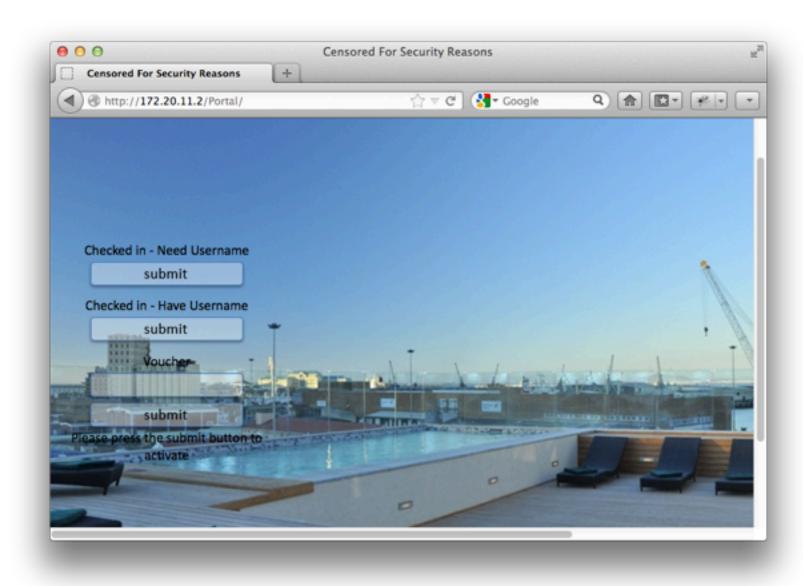

Intended Login Mask

#### Down the Rabbit Hole

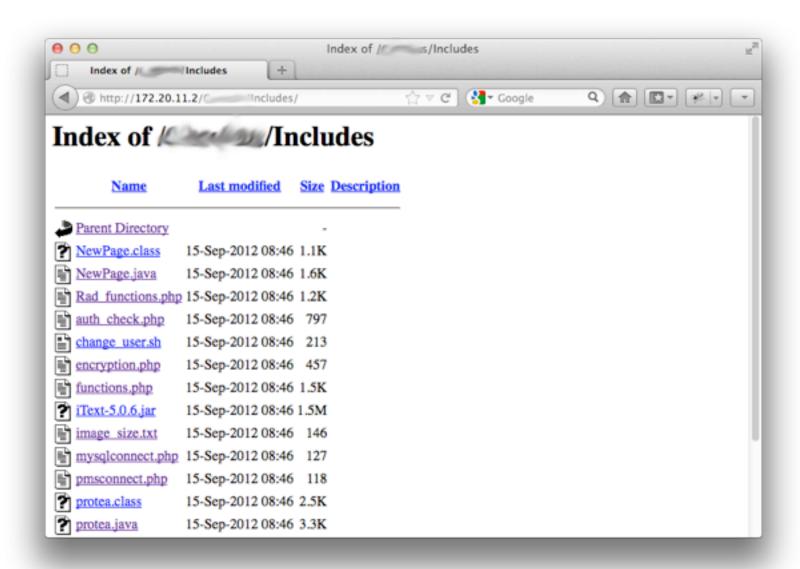

Served by Apache, PHP 5.3, Directory Listings

#### \*.php\_backup

```
Source of: http://172.20.11.2/ /Tools/onlinesessions.php_backup
   <?php
  Sbatch = S_POST["batch"];
  include '../Includes/auth_check.php';
  if (!isset($_POST['submit'])) {
  <html>
  <head>
  k href="../Style/allstyle.css" rel="stylesheet" type="text/css" />
  k href="../Style/stripes.css" rel="stylesheet" type="text/css" />
  Ryadial: Create Vouchers
  </title>
  <style type="text/css">
  tr.d0 td {
      background-color: #CEF6F5; color: black;
19 tr.d1 td {
20 color: black;
25 </style>
  </head>
29 <body>
  <form method="post" action="<?php echo $PHP SELF;?>">
31 <7php
34 include '../Includes/mysqlconnect.php';
36 $NOW = 'date '+1Y-4m-4d 4H:4M:48'';
  Ssession= mysql_query("select userinfo.*, radacct.* from userinfo,radacct where userinfo.name=radacct.username and useri
39 7>
               <h1>Online Sessions</h1><h3><br /></h3>
```

source code? Check! SQL Injection? Check

#### Further ...

```
Source of: http://172.20.11.2/ Tools/onlinesessions.php_backup
         echo $row[vouchertype];
      echo "";
85 }
87 echo "</pr>";
 89 <input type="submit" value="submit" name="submit">
91 <?php
 92 ]
93 else {
 95 //MAKE CONNECTION TO DB
 97 include '../Includes/mysqlconnect.php';
 100 //PUT THIS IN HISTORY TABLE
102 foreach (Shatch as Sb)
103 Stest1 = mysql_query("delete userinfo.*, radcheck.* from userinfo , radcheck where userinfo.name=radcheck.username and u
104 Stest2 = mysql_query("delete from userbatch where batchid='$b' and wisp='$wisp'");
107 //PUT THIS IN HISTORY TABLE
111 echo "complete";
114 //echo "$v has been deleted";
117 }
118
119 }
120 7>
122 </body>
123 </html>
Line 85, Col 3
```

Register Globals? Check Debug Comments? Check

#### And Further

```
000
                                                Aurora
   http://172.20.1...s/NewPage.java
 http://172.20.11.2/Carally/Includes/NewPage.java
                                                  ☆ ▽ C Google
                                                                             Q) 合 日 ※ - -
* This class is part of the book "iText in Action - 2nd Edition"
 * written by Bruno Lowagie (ISBN: 9781935182610)
 * For more info, go to: http://itextpdf.com/examples/
 * This example only works with the AGPL version of iText.
import java.io.FileOutputStream;
import java.io.IOException;
import com.itextpdf.text.Document;
import com.itextpdf.text.DocumentException;
import com.itextpdf.text.Paragraph;
import com.itextpdf.text.pdf.PdfWriter;
public class NewPage {
    /** Path to the resulting PDF file. */
   public static final String RESULT
       = "/var/www/html/C===s/write/protea.pdf";
     * Main method creating the PDF.
     * @param args no arguments needed
    * @throws IOException
     * @throws DocumentException
    public static void main(String[] args) throws IOException, DocumentException {
        Document document = new Document();
        // step 2
        PdfWriter writer
           = PdfWriter.getInstance(document, new FileOutputStream(RESULT));
```

GPL Violation? Check

#### Yay!

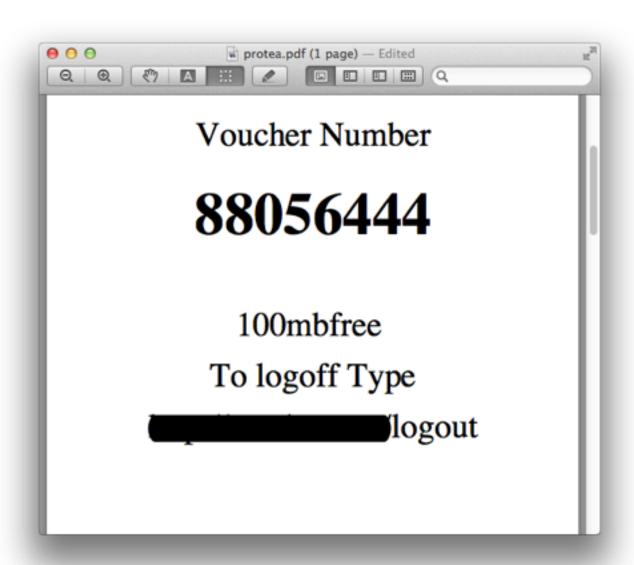

Pre generated voucher PDF? Check

#### To Round it all Up

```
↑ mitsuhiko — bash — 80×25 — #2
mitsuhiko at nausicaa in ~
$ curl http://172.20.11.2/ /Includes/change_user.sh
#1/usr/bin/expect -f
set password [lindex $argv 1]
set Voucher [lindex $argv 2]
set Type [lindex $argv 3]
spawn su root
expect "Password:"
send "$password\r"
send "java protea $Voucher $Type\r"
expect eof
mitsuhiko at nausicaa in ~
```

Comes with Instructions

#### Priorities

```
↑ mitsuhiko — bash — 129×30 — %5
mitsuhiko at nausicaa in ~
$ curl -i 'http:// /login?target=xml'
HTTP/1.1 200 OK
Cache-Control: no-cache
Connection: Keep-Alive
Content-Length: 389
Content-Type: text/html
Date: Thu, 04 Oct 2012 21:37:20 GMT
Expires: 0
<HTML> <!--
<?xml version="1.0" encoding="UTF-8"?>
  <WISPAccessGatewayParam</p>
  xmlns:xsi="http://www.w3.org/2001/XMLSchema-instance"
  xsi:noNamespaceSchemaLocation="http:// /xml/WISPAccessGatewayParam.xsd">
   <AuthenticationReply>
       <MessageType>120</MessageType>
        <ResponseCode>
               100
        </ResponseCode>
    </AuthenticationReply>
  </WISPAccessGatewayParam>
```

It's not secure if it does not have XML

### A Step Back

What do Wifi Hotspots have to do with anything?

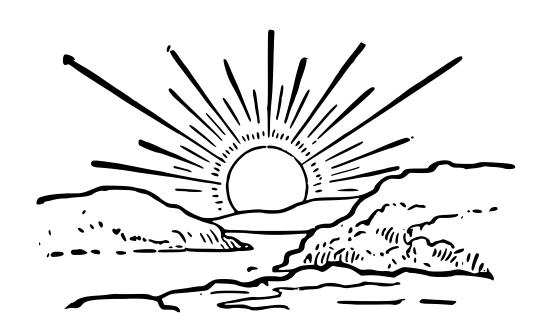

#### Python is not perfect

... but the criticism is very high level

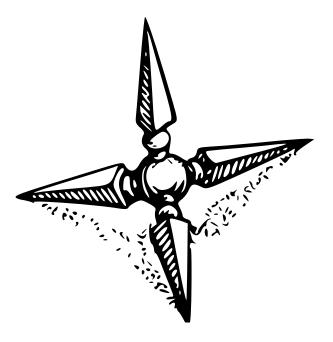

#### "First World Problems"

Most of our problems with Python are not stopping us from using the language. It just might make it less pleasant.

#### Who is using Python?

Let's start with the marketing bits

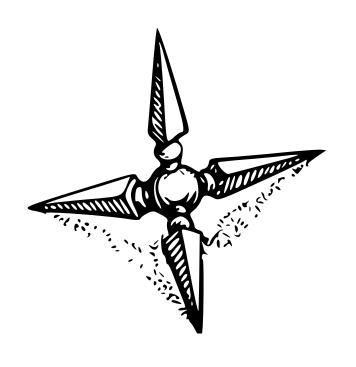

#### Big Players

NASA, Disney, Youtube, Google, etc.

#### Trivia: Microsoft shipped Python in 96

Microsoft Merchant Server was written in Python in 1996

#### But really everybody

Python is one of the things that just shows up. If for nothing else, then build scripts.

#### Trivia: Dropbox uses Python

Not just on the server, the client is also implemented in Python!

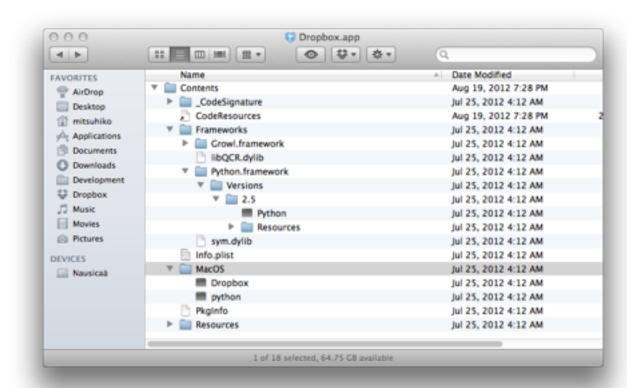

#### Gaming uses Python

Demonware, Agora, EA/ESN, Fireteam

#### Nobody got fired for choosing Python

# We are the IBM of Dynamic Languages

#### History Lessons

A few interesting bits about the past

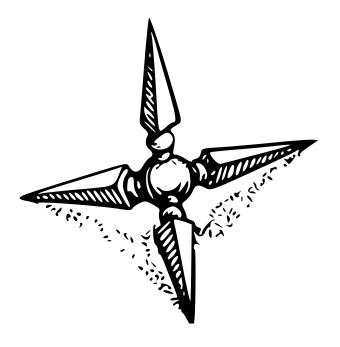

#### 1991: Where all started

- Exceptions
- Multiple Inheritance
- Cinspired IO system

## Trivia: string.py was horrible

It had O(n<sup>2</sup>) upper/lower functions

#### Trivia: what did this do until 2.5?

raise ((a, b), c), d

answer: raises exception a with value d

## Trivia: mutex.py

a module called mutex not actually a mutex survived until 2.7

## 1995: The Huge Jump to 1.5

- Regular Expressions
- Exceptions as classes
- Built-in package support
- Embeddable

## Trivia: did you know re is 50% python?

the regular expression compiler is written in Python You notice that when you **python** -mtrace

## Trivia: why are builtin types lowercase?

because they used to be functions the types where in types.py types.StringType was the type of a string (camelcase)

## 2000: Modern Python: Python 2.0

- Unicode Support
- Augmented assignments (+= etc.)
- Garbage Collector
- PEPs

## 2004: Python as you know it

- File encoding cookies
- Boolean types
- sets
- reverse iteration
- generator expressions

#### Trivia: 2.2.1 introduced True and False

... but no boolean type.

2.2.0: no true/false

2.3.0: real boolean type

## Today: Evolving Language

- PyPy
- Python 3

## Reasons for Popularity

key adopters and killer-apps

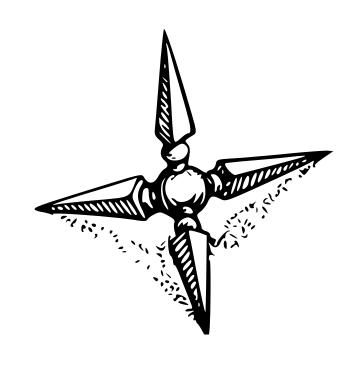

### Really Early Adopters

Math and Scientific Community
Python's operator overloading and simple syntax was very convenient for scientific uses.

### Trivia: Math Driven Syntax

```
foo[1,...,2]
==
foo[(1, Ellipsis, 2)]
```

#### Other Factors

Python was easy to extend with C extensions and starting with distutils it was possible to distribute them

#### Windows!

Python has had excellent Windows support in the past unlike many other programming languages that were created in the POSIX environment

## Trivia: Battlefield 2 used Python

And since the engine is still used today there are free to play versions of Battlefield still using Python for scripting

### Web Development

We slowly and steadily became a proven platform for the web Python is not the final answer there but an amazing platform to start

#### Twisted

If you wanted to do networking a few years ago Twisted was the answer

## Trivia: Early XMPP Transports

Most of the XMPP to X transports were written in Python with Twisted

But Really ...

#### It's fun!

People enjoy working with the language

#### I have yet to see a Wifi Hotspot Portal Page that is written in Python and sucks

**Disclaimer**: I understand that this statement is very optimistic and bad Python code exists in practice, that there are frameworks in the Python community that advocate for sloppy code, that there are widely used modules with security problems or bad general design, that there are indeed Wifi hotspot login pages that are horrible and indeed written in Python, that there are well written Wifi login pages in PHP (I don't actually believe that), that I am hugely biased and that my sample size is waaaaaaaaaaaaaa too small.

# "FUN!?"

What is this?

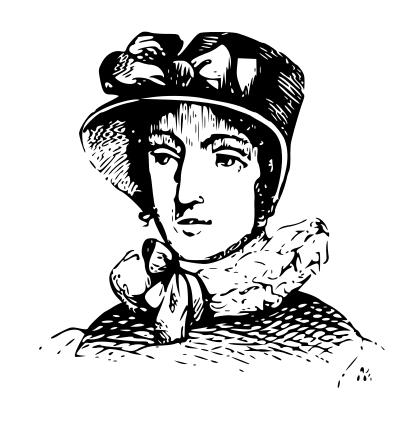

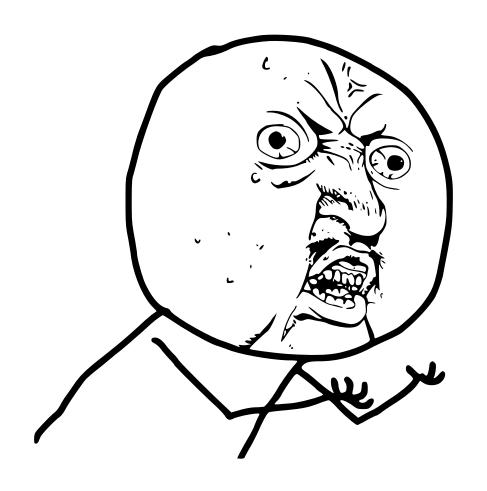

## Y U NO WORK

## No Running into Walls

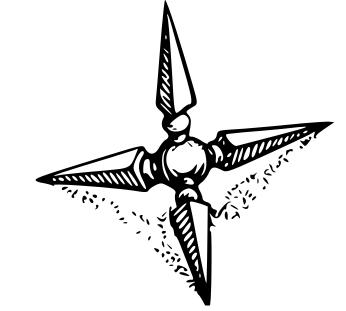

## Descriptors

Python's most important language feature

## What are Descriptors?

- \_\_get\_\_\_
- \_\_set\_\_\_
- delete\_\_\_
- Common descriptors: functions, properties

## Trivia: Functions are Descriptors

that's what makes them methods if placed within classes

## Example: Basic Descriptor Lookup

```
>>> class Foo(object):
... def my_function(self):
    pass
>>> Foo.my_function
<unbound method Foo.my_function>
>>> Foo.__dict__['my_function']
<function my_function at 0x1002e1410>
>>> Foo.__dict__['my_function'].__get__(None, Foo)
<unbound method Foo.my function>
>>>
>>> Foo().my_function
<bound method Foo.my_function of <__main__.Foo object at 0x1002e2710>>
>>> Foo.__dict__['my_function'].__get__(Foo(), Foo)
<bound method Foo.my_function of <__main__.Foo object at 0x1002e2750>>
```

## Example: Everyday Decorators

```
>>> class Foo(object):
... @property
... def foo(self):
... return 'hello pycon'
...
>>> Foo().foo
'hello pycon'
```

## Cached Properties

```
missing = object()
class cached_property(object):
    def __init__(self, func):
        self.func = func
        self.__name__ = func.__name__
        self.__doc__ = func.__doc__
        self.__module__ = func.__module__
    def __get__(self, obj, type=None):
        if obj is None:
            return self
        value = obj.__dict__.get(self.__name__, missing)
        if value is missing:
            value = self.func(obj)
            obj.__dict__[self.__name__] = value
        return value
```

## Example: Cached Properties

```
class Post(object):
    def __init__(self, text):
        self.text = text

        @cached_property
     def rendered_text(self):
        return markdown_to_html(self.text)
```

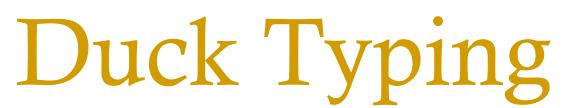

"if it's not a penguin it must be a duck"

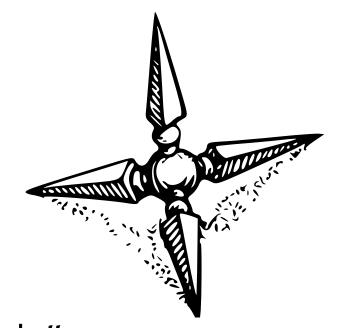

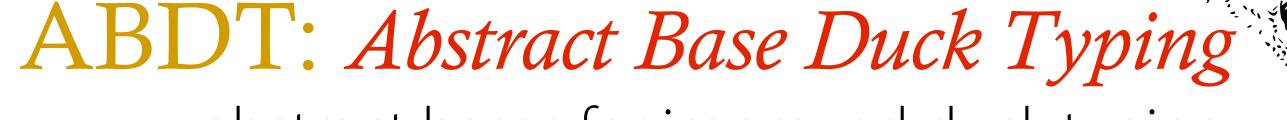

abstract bases for improved duck typing

# Abstract Base Duck Typing

- abc.ABCMeta metaclass for abstract bases
- collections.\* common abstract bases

# Abstract Base Duck Typing

# Example: Abstract Base Duck Typing

```
>>> from collections import Iterator
>>> class MyIter(object):
...    def __iter__(self):
...    return self
...    def next(self):
...    return 42
...
>>> isinstance(MyIter(), Iterator)
True
```

#### Custom Ducks

# Example: Custom Ducks

```
>>> class Markup(unicode):
... def __html__(self):
... return self
...
>>> isinstance(Markup('test'), Markedup)
True
```

# Debugging Helpers

use internals to track down bugs

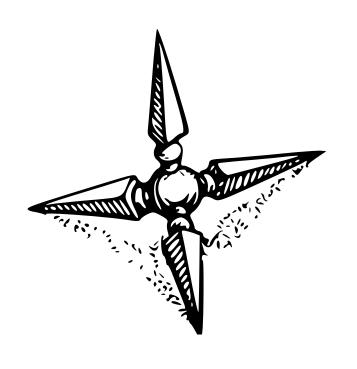

# Tracking Imports

```
import sys
import __builtin__
real_import = __builtin__.__import__

def debug_import(name, locals=None, globals=None, fromlist=None, level=-1):
    glob = globals or sys._getframe(1).f_globals
    importer_name = glob and glob.get('__name__') or 'unknown'
    print '%s imports %s' % (importer_name, name)
    return real_import(name, locals, globals, fromlist, level)

__builtin__.__import__ = debug_import
```

# Example: Tracking Imports

```
>>> import urlparse
__main__ imports urlparse
urlparse imports collections
collections imports _abcoll
collections imports _collections
collections imports operator
collections imports keyword
collections imports sys
collections imports heapq
heapq imports itertools
heapq imports operator
heapq imports bisect
bisect imports _bisect
heapq imports _heapq
collections imports itertools
```

### Interpreter Frames

# Example: Interpreter Frames

```
>>> import sys
>>> print_frame_info(sys._getframe())
module: __main__
filename: <stdin>
current line: 1
local variables: {
   'a': 2,
   'b': 4,
   'sys': <module 'sys' (built-in)>,
   'print_frame_info': <function print_frame_info at 0x100484668>
}
```

# Dumping Threads

```
import sys
import traceback

def dump_threads():
    for thread_id, frame in sys._current_frames().iteritems():
        print 'Thread #%d' % thread_id
        print ''.join(traceback.format_stack(frame))
```

# Example: Dumping Threads

```
>>> import time, threading
>>> def foo():
... for x in xrange(10):
   time.sleep(1)
>>> threading.Thread(target=foo).start()
>>> dump_threads()
Thread #4302381056
  File "lib/python2.7/threading.py", line 483, in run
    self.__target(*self.__args, **self.__kwargs)
  File "<stdin>", line 3, in foo
    time.sleep(1)
Thread #140735295412576
 File "<stdin>", line 1, in <module>
    dump threads()
  File "<stdin>", line 4, in dump_threads
    print ''.join(traceback.format_stack(frame)).rstrip()
```

# Why we love Python

and why we don't use other things

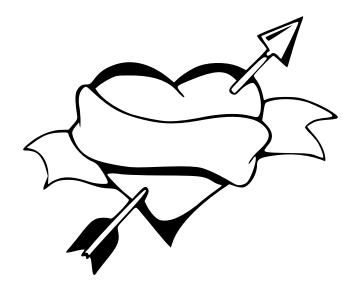

#### Win because awesome Fail

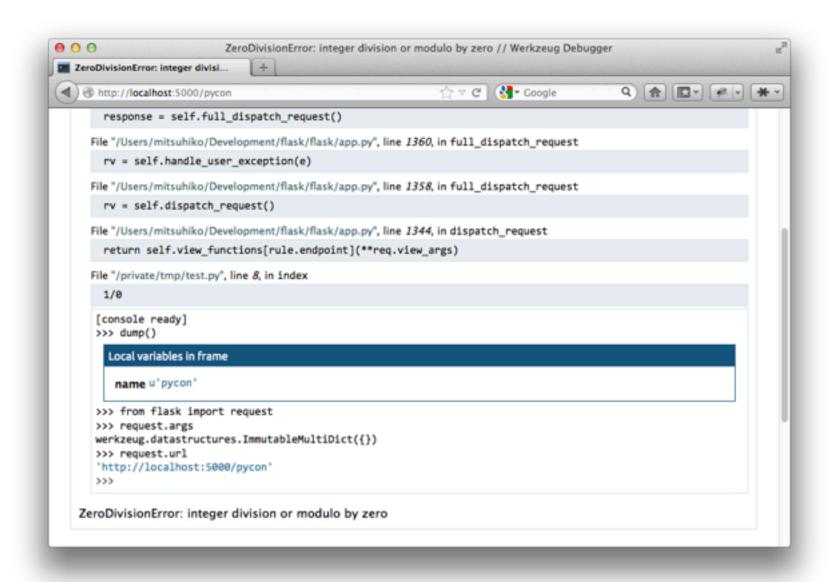

This is how I "sell" Python

#### Slow Execution Monitor

- Dump stacktrace if an API request runs longer than N seconds
  - Permanent background thread
  - Request start -> set marker
  - Request end -> remove marker
  - If marker active for more than N seconds -> log stacktrace

#### Remote Console

- All Python code has a thread that listens for requests on redis
- Can be used to execute arbitrary Python code for debugging
- Sends results back to redis

# Rich Logging

- We log into Sentry error groups
- all stacktraces on dev environments include local variables for all frames
- Also speaks \$language

# Sentry

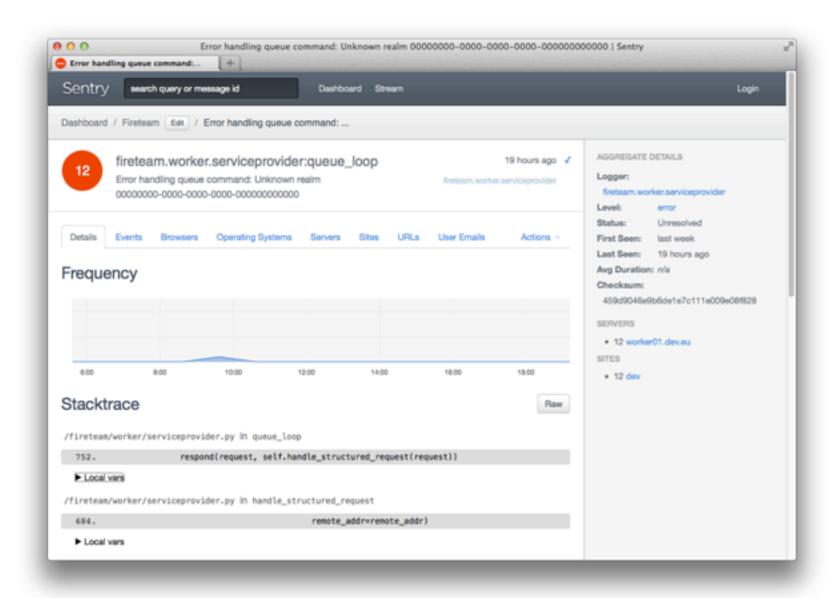

Includes all information, groups automatically

# Memory Leak Finding

- Walk over all objects the garbage collector can reach
- Resolve weak references
- Group by type
- Log to top grossing to graphite every second

# Finding a Greenlet Leak

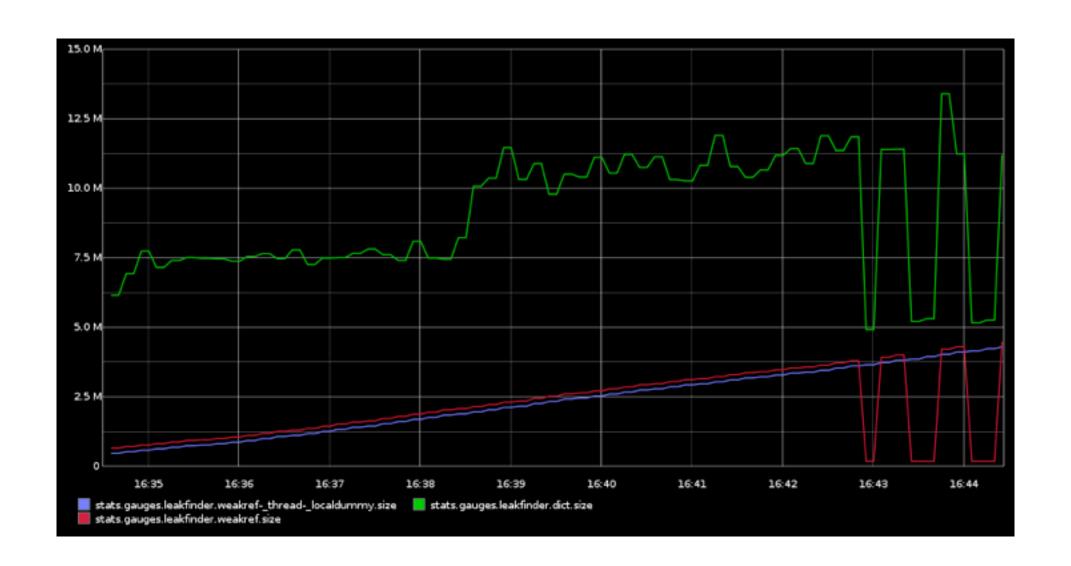

Easy to track down what exactly is happening, ~40 lines of code

#### Killer Libraries

- SQLAlchemy
- Ixml
- \*WSGI
- \$webframework

#### virtualenv

- it does not matter that packaging or the import system is broken
- it could be so much worse
- virtualenv makes the big chaos into many separate small chaoses

### Easy to Learn

- Language can be picked up in weeks
- It's a fun language to learn
- It's very dynamic and leaves room for (crazy) experimentation

# not insane

# An Amazing Community

- Developers and people all around the world
- embraces simple and truly open licenses
- loves documentation
- ... now also loves testing

# screw hackernews

# Worry Less get stuff done

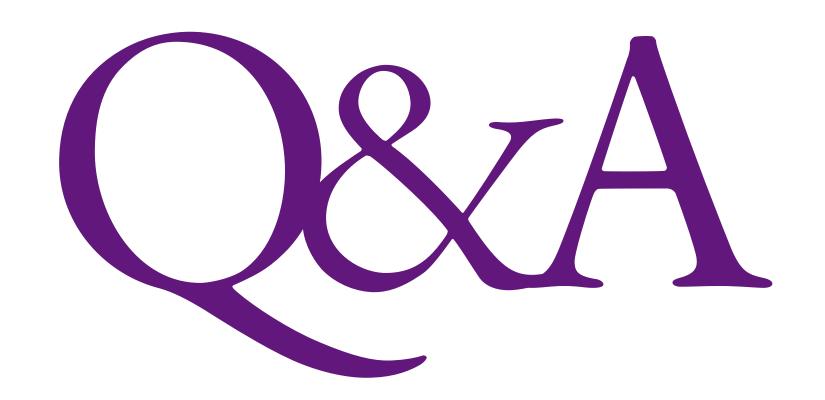

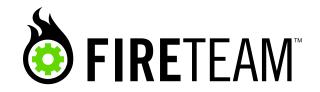